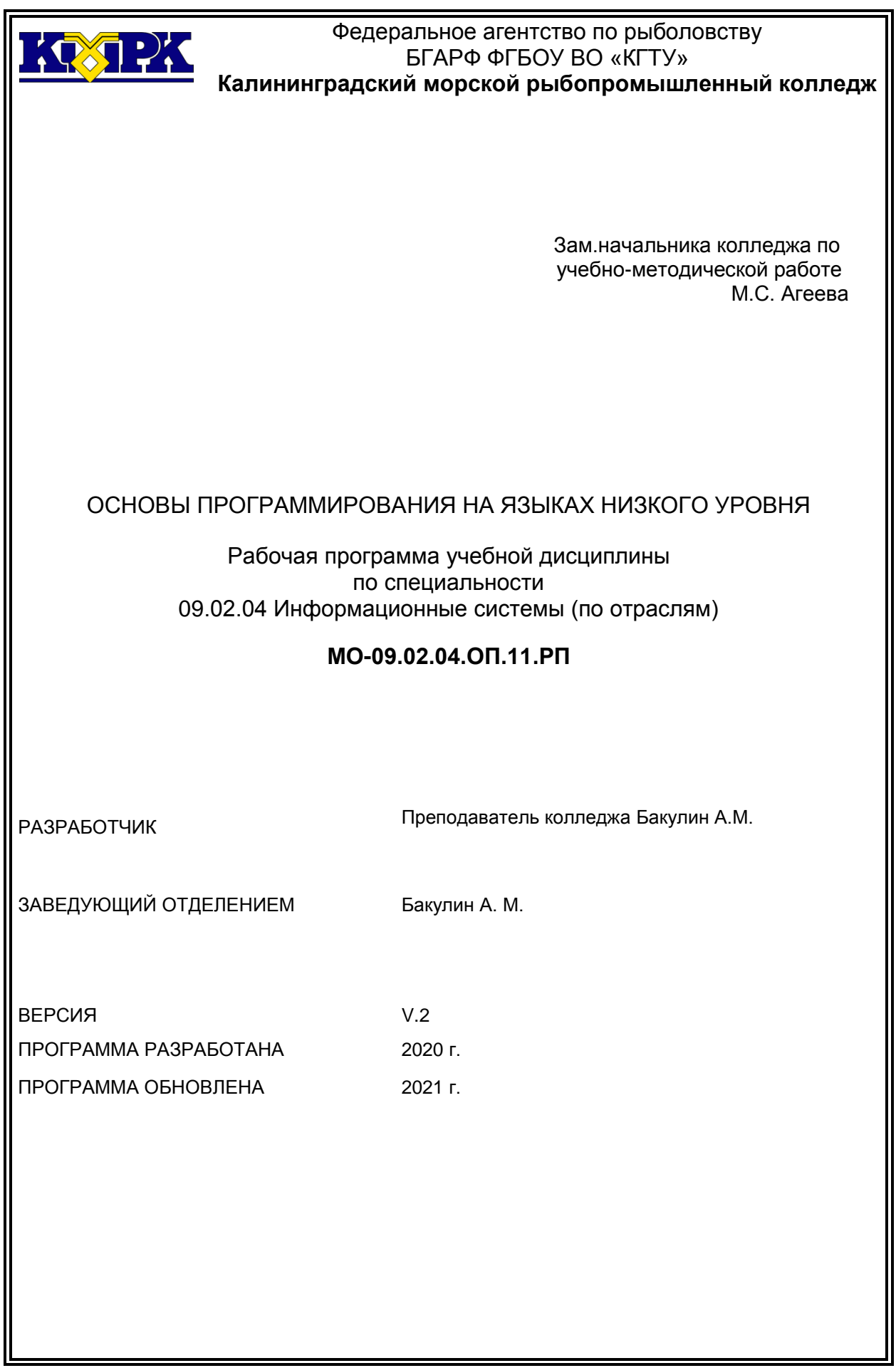

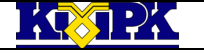

Файл: МО – 09.02.04.ОП.11.РП ОСНОВЫ ПРОГРАММИРОВАНИЯ НА ЯЗЫКАХ НИЗКОГО УРОВНЯ С.2/11

## **Содержание**

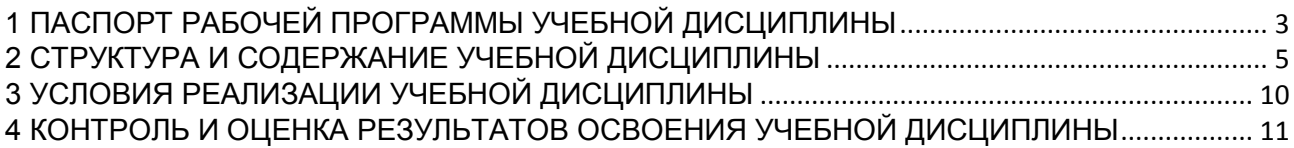

<span id="page-2-0"></span>Файл: МО – 09.02.04.ОП.11.РП ОСНОВЫ ПРОГРАММИРОВАНИЯ НА ЯЗЫКАХ НИЗКОГО УРОВНЯ С.3/11

# 1 ПАСПОРТ РАБОЧЕЙ ПРОГРАММЫ УЧЕБНОЙ ДИСЦИПЛИНЫ

1.1 Область применения

Рабочая программа учебной дисциплины является вариативной частью программы подготовки специалистов среднего звена в соответствии с ФГОС по специальности СПО 09.02*.*04 Информационные системы (по отраслям).

1.2. Место учебной дисциплины в структуре программы подготовки специалистов среднего звена

Дисциплина входит в профессиональный цикл как общепрофессиональная дисциплина.

1.3. Цели и задачи учебной дисциплины – требования к результатам освоения учебной дисциплины:

В результате освоения учебной дисциплины обучающийся должен **уметь:**

У-1 разрабатывать, транслировать, компоновать, производить отладку программы на ассемблере;

У-2 использовать простые и сложные типы данных ассемблера;

У-3 использовать различные машинные команды assembler;

У-4 использовать при программировании макросы и подпрограммы.

В результате освоения учебной дисциплины обучающийся должен **знать:**

З-1 типы данных;

З-2 формат команд;

З-3 принцип работы Арифметико-логического устройства;

З-4 представление целых и вещественных чисел;

З-5 арифметические операции с числами.

В результате изучения дисциплины у обучающегося формируются элементы следующих общих компетенций:

OK 1. Понимать сущность и социальную значимость своей будущей профессии, проявлять к ней устойчивый интерес.

ОК 2. Организовывать собственную деятельность, выбирать типовые методы и способы выполнения профессиональных задач, оценивать их эффективность и качество.

ОК 3. Принимать решения в стандартных и нестандартных ситуациях и нести за них ответственность.

# Файл: МО – 09.02.04.ОП.11.РП | ОСНОВЫ ПРОГРАММИРОВАНИЯ НА ЯЗЫКАХ НИЗКОГО УРОВНЯ | С.4/11

**TOXT DIA** 

ОК 4. Осуществлять поиск и использование информации, необходимой для эффективного выполнения профессиональных задач, профессионального и личностного развития.

ОК 5. Использовать информационно-коммуникационные технологии в профессиональной деятельности.

ОК 6. Работать в коллективе и команде, эффективно общаться с коллегами, руководством, потребителями.

ОК 7. Брать на себя ответственность за работу членов команды (подчиненных), результат выполнения заданий.

ОК 8. Самостоятельно определять задачи профессионального и личностного развития, заниматься самообразованием, осознанно планировать повышение квалификации.

ОК 9. Ориентироваться в условиях частой смены технологий в профессиональной деятельности.

В результате изучения дисциплины у обучающегося формируются элементы следующих профессиональных компетенций:

ПК 1.1 Собирать данные для анализа использования и функционирования информационной системы, участвовать в составлении отчетной документации, принимать участие в разработке проектной документации на модификацию информационной системы.

ПК 1.4 Принимать участие в приемо-сдаточных испытаниях.

ПК 2.2 Программировать в соответствии с требованиями технического задания.

ПК 2.3 Применять методики тестирования разрабатываемых приложений.

ПК 2.4. Формировать отчетную документацию по результатам работ.

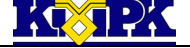

<span id="page-4-0"></span>Файл: МО – 09.02.04.ОП.11.РП | ОСНОВЫ ПРОГРАММИРОВАНИЯ НА ЯЗЫКАХ НИЗКОГО УРОВНЯ | С.5/11

# 2 СТРУКТУРА И СОДЕРЖАНИЕ УЧЕБНОЙ ДИСЦИПЛИНЫ

## 2.1. Объем учебной дисциплины и виды учебной работы

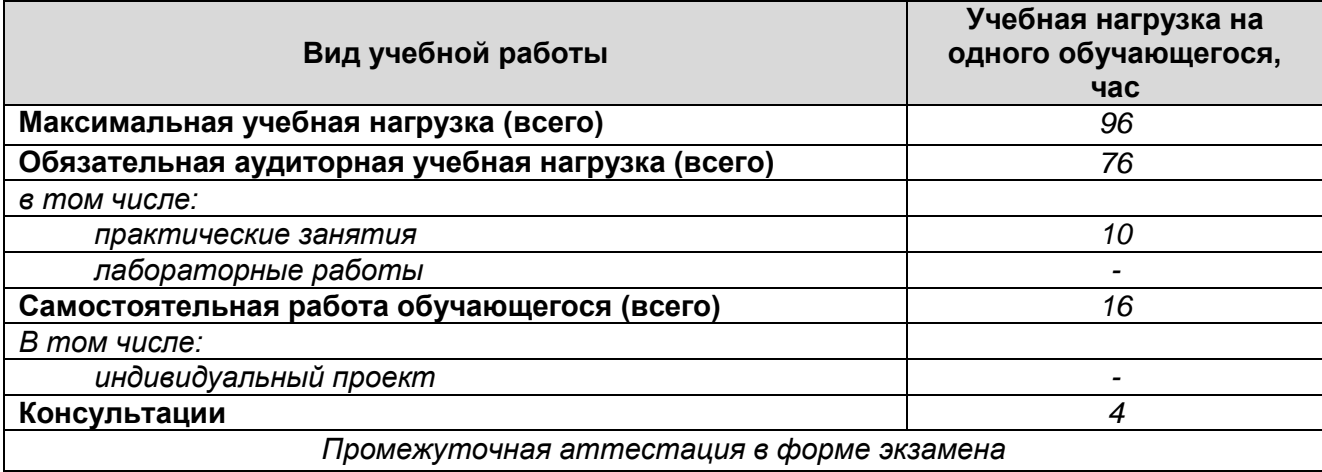

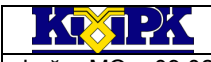

Файл: МО – 09.02.04.ОП.11.РП ОСНОВЫ ПРОГРАММИРОВАНИЯ НА ЯЗЫКАХ НИЗКОГО УРОВНЯ С.6/11

## 2.2. Тематический план и содержание учебной дисциплины

![](_page_5_Picture_358.jpeg)

![](_page_6_Picture_0.jpeg)

### Файл: МО - 09.02.04.ОП.11.РП | ОСНОВЫ ПРОГРАММИРОВАНИЯ НА ЯЗЫКАХ НИЗКОГО УРОВНЯ | С.7/11

![](_page_6_Picture_331.jpeg)

*Документ управляется программными средствами 1С: Колледж Проверь актуальность версии по оригиналу, хранящемуся в 1С: Колледж*

![](_page_7_Picture_0.jpeg)

### Файл: МО – 09.02.04.ОП.11.РП ОСНОВЫ ПРОГРАММИРОВАНИЯ НА ЯЗЫКАХ НИЗКОГО УРОВНЯ С.8/11

![](_page_7_Picture_344.jpeg)

![](_page_8_Picture_0.jpeg)

.

### КМРК БГАРФ ФГБОУ ВО «КГТУ»

### Файл: МО – 09.02.04.ОП.11.РП | ОСНОВЫ ПРОГРАММИРОВАНИЯ НА ЯЗЫКАХ НИЗКОГО УРОВНЯ | С.9/11

![](_page_8_Picture_318.jpeg)

Сокращения, используемые при планировании: ТЗ - Творческие задания, ИЛ - интерактивная лекция, Д - Дискуссия Удельный вес занятий в активных и интерактивных формах = 7 занятий (10%)

![](_page_9_Picture_0.jpeg)

<span id="page-9-0"></span>Файл: МО – 09.02.04.ОП.11.РП | ОСНОВЫ ПРОГРАММИРОВАНИЯ НА ЯЗЫКАХ НИЗКОГО УРОВНЯ | С.10/11

# 3 УСЛОВИЯ РЕАЛИЗАЦИИ УЧЕБНОЙ ДИСЦИПЛИНЫ

## 3.1 Материально-техническое обеспечение учебной дисциплины

![](_page_9_Picture_236.jpeg)

3.2 Учебно-методическое и информационное обеспечение учебной дисциплины

![](_page_9_Picture_237.jpeg)

 $\frac{1}{2}$   $\frac{1}{2}$   $\frac{1}{2}$   $\frac{1}{2}$   $\frac{1}{2}$ 

КМРК БГАРФ ФГБОУ ВО «КГТУ»

Файл: МО – 09.02.04.ОП.11.РП | ОСНОВЫ ПРОГРАММИРОВАНИЯ НА ЯЗЫКАХ НИЗКОГО УРОВНЯ | С.11/11

<span id="page-10-0"></span>4 КОНТРОЛЬ И ОЦЕНКА РЕЗУЛЬТАТОВ ОСВОЕНИЯ УЧЕБНОЙ ДИСЦИПЛИНЫ

Контроль и оценка результатов освоения учебной дисциплины осуществляется преподавателем в процессе проведения практических занятий, тестирования, а также выполнения обучающимися индивидуальных заданий, исследований, промежуточной аттестации

![](_page_10_Picture_309.jpeg)